Министерство науки и высшего образования Российской Федерации НАЦИОНАЛЬНЫЙ ИССЛЕДОВАТЕЛЬСКИЙ ТОМСКИЙ ГОСУДАРСТВЕННЫЙ УНИВЕРСИТЕТ (НИ ТГУ)

Филологический факультет

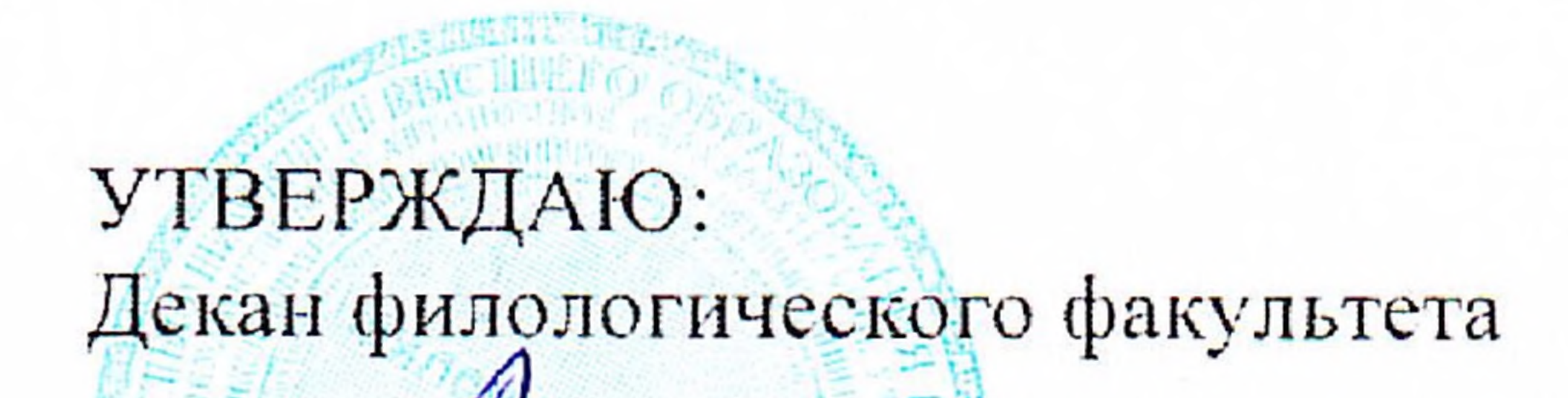

Профиль подготовки Фундаментальная и прикладная лингвистика

45.03.03 Фундаментальная и прикладная лингвистика

по направлению подготовки

Язык программирования R

Рабочая программа дисциплины

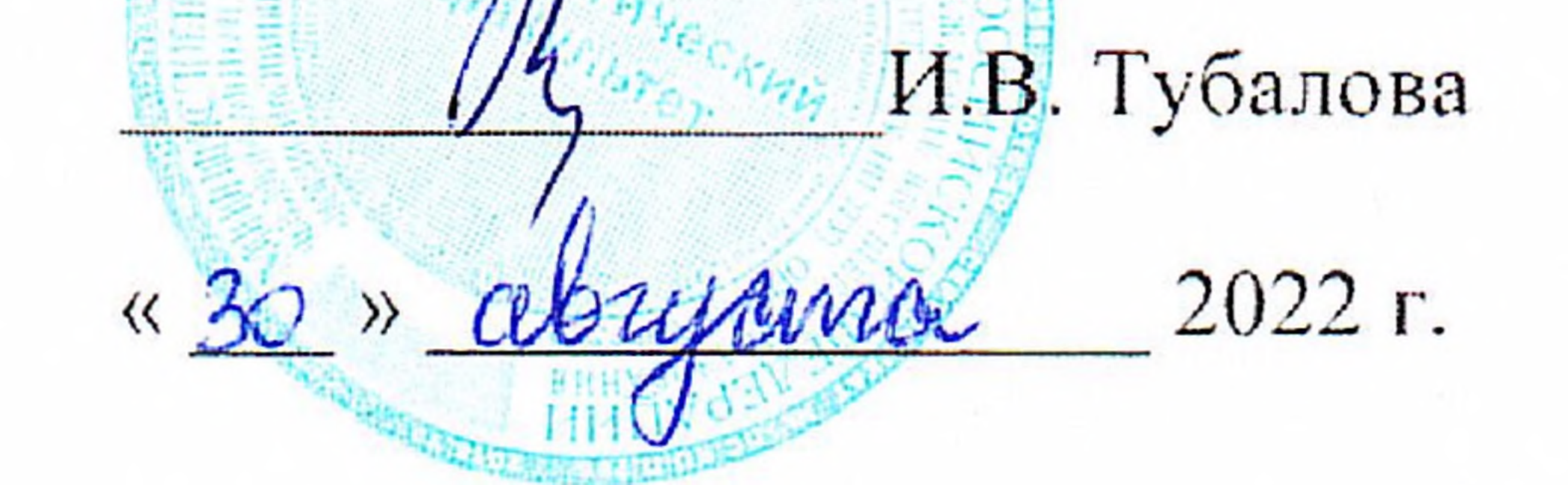

Форма обучения Очная

Квалификация Бакалавр

Год приема 2020

Код дисциплины в учебном плане: Б1.В.ДВ.06.02

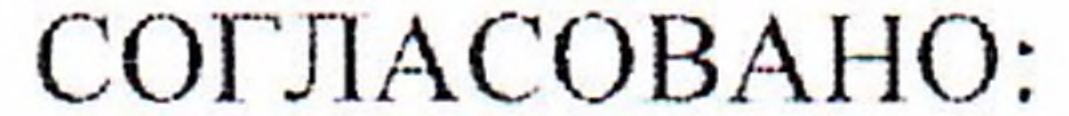

Руководитель ОПОП В. Васильева Председатель УМК Ю.А. Тихомирова

 $T$ омск – 2022

## **1. Цель и планируемые результаты освоения дисциплины (модуля)**

Целью дисциплины является изучение основных принципов и методов автоматической обработки текстов на естественном языке (ЕЯ)

Целью освоения дисциплины является формирование следующих компетенций:

ПК-4. Способен разрабатывать программный код при решении задач автоматической обработки текстов

Результатами освоения дисциплины являются следующие индикаторы достижения компетенций:

ИПК-4.2. Создает программный код с использованием языков программирования и манипулирования данными в сфере автоматической обработки текстов

#### **2. Задачи освоения дисциплины**

– Изучение методов обработки естественного языка, применение междисциплинарных методов в обработке исследовательских данных.

– Научиться применять понятийный математический аппарат в области лингвистики для решения практических задач профессиональной деятельности.

– Приобрести навыки хранения, структуризации, анализа и визуализации текстового массива данных

# **3. Место дисциплины (модуля) в структуре образовательной программы**

Дисциплина относится к части образовательной программы, формируемой участниками образовательных отношений, предлагается обучающимся на выбор.

#### **4. Семестр(ы) освоения и форма(ы) промежуточной аттестации по дисциплине**

Семестр 8, зачет.

#### **5. Входные требования для освоения дисциплины**

Для успешного освоения дисциплины требуются компетенции, сформированные в ходе освоения образовательных программ предшествующего уровня образования.

Для успешного освоения дисциплины требуются результаты обучения по следующим дисциплинам: «Введение в языкознание», «Общая фонетика», «Общая морфология», «Общий синтаксис», «Информационные технологии и основы информационной культуры в лингвистике», «Информатика и основы программирования», «Квантитативные методы лингвистики», «Вероятностные модели», «Лингвистические базы данных».

## **6. Язык реализации**

Русский

#### **7. Объем дисциплины (модуля)**

Общая трудоемкость дисциплины составляет 2 з.е., 72 часов, из которых: – лекции: 0 ч.;

- семинарские занятия: 0 ч.
- практические занятия: 32 ч.;

– лабораторные работы: 0 ч.

в том числе практическая подготовка: 32 ч.

Объем самостоятельной работы студента определен учебным планом (38 ч.).

## **8. Содержание дисциплины (модуля), структурированное по темам**

Тема 1. Основы языка программирования R

Синтаксис, объекты, классы, переменные, структуры данных.

Тема 2. Сложные типы данных и работа с ними. Вектор, матрица, массив

Представление структур данных (переменных) в среде R: вектор, матрица, латафрейм, лист.

Тема 3. Управляющие структуры. Условные операторы, циклы, функции

Основные типы управляющих структур, их применение в разных структурах, синтаксис и алгоритм написания

Тема 4. Парсинг и структуризация текстовых данных с помощью языка программирования R

Парсинг web-страниц, основные положения, логика посика и структуризации информации. Библиотека rvest. Извлечение информации через API (Библиотека Rcurl)

Тема 5. Препроцессинг текстовых массивов: токенизация, лемматизация, единый регистр, удалении «шума»

Удаление стоп-слов, лемматизация текстов с помощью стеммеров (mystem)

Тема 6. Словарная поддержка. Типы словарей. Создание словарей

Создание тематических словарей для классификации текстов (sentiment analysis, topic modeling)

Тема 7. Визуализация текстовых данных в R.

Частотный анализ, построение гистограмм,

Тема 8. Автоматический анализ частей речи в библиотеки UdPipe

Принципы разметки, виды и типы морфологических теггеров.

Тема 9. Описательная статистика

Поиск и сравнение лексем в корпусах, метрики сравнения: IPM, TF-IDF, LL-score, коэффициент Жуйана. Базовая статистика, боксплот, тип распределения, корреляции

Тема 10. Разработка чат-бота

Принципы и методы создания час ботов. Разработка чат бота для ПО телеграмм Тема 11. Итоговая презентация проекта.

#### 9. Текущий контроль по дисциплине

Текущий контроль образовательной программы (темы, раздела, модуля) требованиям образовательных стандартов по направлениям подготовки/специальностям. Текущий контроль успеваемости обучающихся направлен на определение соответствия результатов обучения после освоения элемента по дисциплине проводится путем контроля посещаемости, проведения контрольных работ, тестов по лекционному материалу, разработки кода, выполнения домашних заданий и фиксируется в форме контрольной точки не менее одного раза в семестр. Примерные задания текущего контроля:

Примерные тестовые задания по 2 модулю

#1. Дан вектор целых чисел. Исключить из него а) максимальный b)минимальный элемент.

 $vec < -c(2,60,4,10)$ 

#2. Дан вектор целых чисел, в котором есть два нулевых элемента. Исключить нулевые элементы.

 $vec < -c(3,0,7,0,0,3)$ 

#3. Дан вектор Х целых чисел и целое число b. Исключить из вектора элементы, равные  $b$ .

#4. Дан вектор целых чисел и числа А1, А2 и А3. Включить эти числа в массив, расположив их после второго элемента.

#6. Вывести все элементы вектора, стоящие до максимального элемента

Дан вектор из 20-ти чисел и число А. Вычислить сумму тех отрицательных элементов вектора, значения которых больше, чем А. Подсчитать также количество таких элементов.

#7. Дан вектор из 10-ти чисел. Вычислить среднее арифметическое положительных элементов этого вектора и среднее арифметическое отрицательных элементов этого вектора

#8. Исключить из вектора элементы, расположенные между максимальным и минимальным.

# 10. Порядок проведения и критерии оценивания промежуточной аттестации

Зачет проводится в письменной и устной форме по выбранному проекту. Проект пердполагает логическое изложение теоретического блока с привязкой к практической деятельности

Итоговый проект представляет собой парсинг, препроцессинг и первичный анализ массива текстов.

1. Составьте словарь слов для поиска в корпусе

2. Определите тип распределения

```
3. Постройте корреляционный анализ
```

```
Измените структуру кода для своих данных:
```
# install.packages("rvest")  $library(rvest)$ 

```
webpage \le- read html("https://news.vtomske.ru/c/tomsk?up=1635835980")
results <- webpage %>% html nodes(".news-small") %>% html attr("href")
page start <- "https://news.vtomske.ru"
# page full <- paste0(page start, results [3])
link < c()i = 3while (i \leq length(results)) {
 link = append(link, paste0(page start, results[i]))i=i+1₹
webpage \le- read html("https://news.vtomske.ru/c/tomsk?up=1635835980")
pages2 <- webpage %>% html nodes(".prev") %>% html attr("href")
page start <- "https://news.vtomske.ru/c/tomsk"
page full \leq- paste0(page start, pages2)
vec \text{links} \leq \text{c}()i < -1page start <- "https://news.vtomske.ru/c/tomsk"
part pages <- "?down=1637120100"
page \text{links} \leq \text{c}()for (i in 1:139) {
 page full <- paste0(page start, part_pages)
 webpage <- read html(page full)
```

```
part pages \le- webpage %>% html nodes(".prev") %>%
  html attr("href")
 page \text{links}[i] \leq \text{past}()(\text{page start},\text{part} \text{pages})#page \text{links}[i] <- page full
 i=i+1}
page_links
link
link[1]scarp url <- function(url){
 url <- read_html("https://news.vtomske.ru/c/tomsk?up=1637118900")
  results <- url %>% html_nodes(".news-small") %>% html_attr("href")
  return(results)
}
scarp_text <- function(url){
 txt link = read \html(url)text = txt_link %>% html_nodes(".full-text") %>% html_text()
  return(text)
}
scarp_head <- function(url){
 txt link = read \html(url)text = txt link %>% html nodes(".material-title") %>% html text()
  return(text)
}
scarp_date <- function(url){
 txt link = read.html(url)text = txt link %>% html nodes(".info") %>% html text()
  return(text)
}
scarp_text(link[2])
scarp_head(link[2])
scarp_date(link[2])
df <- data.frame(bodyNws = NA,
          titleNws = NA,
           dateNws=NA)
i=1for (i in 1:length(link)) {
 bodyNws = scarp text(link[i])
 titleNws \leq scarp head(link[i])
 dateNws \leq-scarp date(link[i]) df <- rbind(df, cbind(titleNws,bodyNws,dateNws))
}
df[2,3]grepl("Сегодня", df[4,3])
Sys.Date()
df$bodyNws[2]
df$bodyNws <- gsub("Дмитрий Кандинский / vtomske.ru", 
    "", df$bodyNws)
i=1for (i in 1:length(df[,3])) {
  grepl("Сегодня", df[i,3])
```

```
if (grep( "Сегодня", df[i,3])){
   df[i,3] <- gsub("Сегодня", 
     Sys.Date(), df[i,3])
  }else if(grepl("Вчера", df[i,3])){
  df[i,3] \leq gsub("Вчера",
              Sys.Date()-1, df[i,3])
  }
}
i=1for (i in 1:length(df$dateNws)) {
  grepl("Сегодня", df$dateNws[i])
  if (grepl("Сегодня", df$dateNws[i])){
  df[i,3] \leq gsub("Сегодня",
              Sys.Date(), df$dateNws[i])
  }else if(grepl("Вчера", df$dateNws[i])){
   df[i,3] <- gsub("Вчера", 
              Sys.Date()-1, df$dateNws[i])
  }
}
i=1for (i in 1:length(df$titleNws)) {
  if (grepl("Сегодня", df$dateNws[i])){
   df$dateNws[i] <- gsub("Сегодня", Sys.Date(), df$dateNws[i])
  }
}
i=1for (i in 1:length(df$titleNws)) {
  if (grepl("Вчера", df$dateNws[i])){
   df$dateNws[i] <- gsub("Вчера", Sys.Date()-1, df$dateNws[i])
  }
}
grepl("Вчера", df$dateNws[5])
gsub("Вчера", Sys.Date()-1, df$dateNws[5])
if()Sys.Date()-1
df < - data.frame(bodyNws = NA,
           titleNws = NA,
           dateNws=NA)
i=1\text{link} < \text{c}()
page_start <- "https://news.vtomske.ru"
Sys.time()
for (i in 1:length(page links)) {
link = append(link, paste0(page start, scrap url(page links[i])))}
```
Sys.time()

```
i=1Sys.time()
for (i in 1:length(link)) \{ if (grepl("news.vtomske.ruNA", link[i])==FALSE){
 bodyNws = \text{scarp} \text{ text}(link[i])titleNws \leq scarp_head(link[i])
 dateNws \leq scarp date(link[i]) df <- rbind(df, cbind(bodyNws,titleNws,dateNws))
  } 
} 
Sys.time()
write.csv(df, "vtomske2021.csv")
```
Результаты зачета определяются оценками «зачтено», «не зачтено».

Критерии зачета обусловлены логической демонстрацией приобретенных компетенций в соответствии с текущей программой. Демонстрация предусматривает уверенное использование терминологии, понимание и корректное использование математического аппарата, предусматривает корректность написания кода, его понимание и корректное использование в нем математических методов. Отметка «зачтено» выставляется за счет демонстрации полученных компетенций в практиках, домашних работах и итоговом задании: уверенное владение и понимание работы кода, знание и демонстрация в практике теоретических основ баз данных. Минимальный порог зачета составляет 55 баллов, ниже 55 – «не зачтено»

# **11. Учебно-методическое обеспечение**

а) Электронный учебный курс по дисциплине в электронном университете «Moodle» - <https://moodle.tsu.ru/course/view.php?id=12998>

б) Оценочные материалы текущего контроля и промежуточной аттестации по дисциплине.

в) План семинарских / практических занятий по дисциплине.

Семинар №1

1. Основы языка программирования R

2. Переменные, структуры данных

3. Циклы, проверка условий

Семинар №2

1. Сбор и структуризация текстовых данных

2. Работа с файлами

3. Лемматизация текстов при помощи mystem

Семинар №3

1. Библиотека quanteda для векторизации и анализа текстовых массивов данных

2. Векторизация текстов. Принципы, методы

3. Составление словарей, n-грамы

Семинар №4

1. Статистический анализ матрицы слов текста

2. Описательная статистика

3. Корреляционный анализ

4. Проверка статистических гипотез

5. Кластерный анализ

Семинар №6

1. Сокращение пространства признаков

2. Визуализация и анализ текстовых данных

Подготовка к проведению лабораторных работ начинается в начале теоретического изложения изучаемой темы и продолжается по ходу её изучения при освоении материала на занятиях в рамках практических заданий и работе над ним в ходе самостоятельной подготовки дома и в библиотеках. Для качественного выполнения лабораторных работ студентам необходимо:

1) повторить теоретический материал по конспекту и учебникам;

2) ознакомиться с описанием лабораторной работы;

3) в специальной тетради для лабораторных работ записать название и номер работы, перечень необходимого программного обеспечения, подготовить алгоритм или код;

4) выяснить цель работы, четко представить себе поставленную задачу и способы её достижения, продумать ожидаемые результаты опытов;

5) ответить устно или письменно на контрольные вопросы по изучаемой теме или решить ряд задач;

6) изучить порядок выполнения лабораторной работы. Подготовить среду выполнения кода к работе. После проверки правильности алгоритма работы программы преподавателем можно начинать выполнение лабораторной работы.

д) Методические указания по организации самостоятельной работы студентов*.* 

Формы самостоятельной работы студентов разнообразны. Они включают в себя:

– изучение и систематизацию практических и теоретических примеров в рамках выполнения текущих заданий по предмету;

– изучение учебной, научной и методической литературы, материалов периодических изданий с привлечением электронных средств официальной, статистической, периодической и научной информации;

– подготовку докладов и презентаций, написание программного кода и его отладка;

– участие в работе студенческих конференций, комплексных научных исследованиях.

Самостоятельная работа приобщает студентов к научному творчеству, поиску и решению актуальных современных проблем.

Примеры самостоятельной работы студентов:

Создание словаря и иго частотного распределения в текстах:

library(readxl)

#library(quanteda.sentiment)

library(quanteda)

# install.packages("remotes")

# remotes::install\_github("quanteda/quanteda.sentiment")

 $tmp < - read$   $excel("full word rating after coding.xlsx", col names = TRUE)$ 

df #head body stem class

mycorp  $\leq$  corpus(df, text field = "stem", )

```
\text{dict} \leq \text{dictionary}(\text{list}(\text{negative} = \text{c}(\text{tmp}\text{`word}[\text{tmp}\text{`y} \text{`value} == 1]),neg_negative = c(tmp$word[tmp$value==-2]),
                 pos_positive = c(tmp$word[tmp$value==2]).
                 neutral = c(tmp\$word[tmp\$value==0]),positive = c(tmp$word[tmp$value==1]))valence(dict) <- list(negative = -1, neg_negative = -2, pos_positive = 2, neutral = 0, positive
```

```
dict2 \leq dictionary(list(neg = c(tmp\$word[tmp\$value \leq 0]),neut = c(tmp\{word[tmp}\value==0]),
                     pos = c(tmp$word[tmp$value>0]))valence(dict2) <- list(neg = -1, pos = 1, neut = 0)
       polarity(data_dictionary_LSD2015) <- dict
       # list(pos = c("positive", "neg_negative"), neg = c("negative", "neg_positive"))
       sent pres \leq- mycorp vk %>%
        corpus subset(gnd == "f")sent_pres2 <- mycorp_vk %>%
        corpus subset(gnd == "m")summary(mycorp_vk)
       x m <- tokens lookup(tokens(sent pres), dictionary = dict2) %>%
         dfm()
      x f <- tokens lookup(tokens(sent pres2), dictionary = dict2) %>%
         dfm()
       x m <- dfm weight(x m, scheme = "prop")
       x f \leq- dfm weight(x f, scheme = "prop")
       x full <- tokens lookup(tokens(mycorp vk), dictionary = dict2) %>%
         dfm()
      x f \le-convert(x f, to = "data.frame")
      x m <-convert(x m, to = "data.frame")
      x m\{gnd} < "f"
       x f\gnd < - "m"
      x_full_abs_vkwall <- rbind(x_f, x_m)
       x_full_abs_vkwall$ComType <- "vkw"
       write.csv(x_full_abs_vkwall, "sentiment_vkwall_gnd.csv")
       ggplot(x full abs vkwall, aes(doc id, neut, fill = gnd, group = gnd)) +
        geom bar(stat='identity', position = position dodge(), size = 1) +
scale fill brewer(palette = "Set1") +
        theme(axis.text.x = element text(angle = 45, vjust = 1, hjust = 1)) +
         ggtitle("Sentiment scores in twelve Sherlock Holmes novels") + xlab("")
       x m2 <- convert(x m, to = "data.frame")
       x m2 \leq as.data.frame(x m)
       x f2 \le convert(x f, to = "data.frame")
       x f2 < -as.data.frame(x f)
       Корреляционный анализ:
      library(outliers)
       grubbs.test(emot int$neg, type = 10)
       grubbs.test(emot int$pos, type = 10)
       grubbs.test(emot int$neut, type = 10)
       library(ggplot2)
      p = ggplot(emot int[,-1], aes(x=self))
      (p \leq-p+geom density(aes(fill=gnd), alpha=1/2))
       # Sample data
       data <- emot int[, 2:4] # Numerical variables
       groups \leq as.factor(emot int[, 5]) # Factor variable (groups)
       # Plot correlation matrix
       pairs(data)
```

```
# Equivalent with a formula
pairs(\sim neg+pos+neut, data = emot int)
```

```
pairs(data, # Data frame of variables)labels = \text{columns}(data), \# \text{Variable names}pch = 1, # Pch symbol
   bg = rainbow(2)[groups], #Background color of the symbol (pch 21 to 25)
   col = \text{rainbow}(2)[groups], # Border color of the symbol
   main = \mathbf{m}, # Title of the plot
   row1attop = TRUE, \# If FALSE, changes the direction of the diagonal
   gap = 1, # Distance between subplots
   cex.labels = NULL, \# Size of the diagonal text
   font.labels = 1) \# Font style of the diagonal text
panel.hist <- function(x, \ldots) {
 usr \leq- par("usr")
  on.exit(par(usr))
 par(usr = c(usr[1:2], 0, 1.5))his \le- hist(x, plot = FALSE) breaks <- his$breaks
  nB <- length(breaks)
  y <- his$counts
 y \le y / max(y)rect(breaks[-nB], 0, breaks[-1], y, col = rgb(0, 1, 1, alpha = 0.5), ...)# lines(density(x), col = 2, lwd = 2) # Uncomment to add density lines
}
# Creating the scatter plot matrix
pairs(data,
   upper.panel = NULL, # Disabling the upper panel
   diag.panel = panel.hist) # Adding the histograms
# Function to add correlation coefficients
panel.cor <- function(x, y, digits = 2, prefix = "", cex.cor, ...) {
 usr <- par("usr")
  on.exit(par(usr))
 par(usr = c(0, 1, 0, 1))Cor \leq abs(cor(x, y)) # Remove abs function if desired
 txt <- paste0(prefix, format(c(Cor, 0.123456789), digits = digits)[1])
  if(missing(cex.cor)) {
  cex.cor \leq 0.4 / strwidth(txt)
  }
  text(0.5, 0.5, txt,
```

```
cex = 1 + cex.cor * Cor # Resize the text by level of correlation
}
```
# Plotting the correlation matrix pairs(data, upper.panel = panel.cor,  $#$  Correlation panel  $lower.parent = panel-smooth$   $# Smoothed regression lines$ 

```
# install.packages("gclus")
      library(gclus)
      # Correlation in absolute terms
      corr <- abs(cor(data)) 
      colors <- dmat.color(corr)
      order <- order.single(corr)
      cpairs(data, # Data frame of variables
          order, # Order of the variables
          panel.colors = colors, # Matrix of panel colors
          border.color = "grey70", # Borders color
          gap = 0.45, # Distance between subplots
           main = "Ordered variables colored by correlation", # Main title
          show.points = TRUE, # If FALSE, removes all the points
          pch = 21, # pch symbol
          bg = rainbow(2) [groups] # Colors by group
      #install.packages("psych")
      library(psych)
      pairs.panels(data,
              smooth = TRUE, \# If TRUE, draws loess smooths
              scale = FALSE, # If TRUE, scales the correlation text font
              density = TRUE, # If TRUE, adds density plots and histograms
              ellipses = TRUE, \# If TRUE, draws ellipses
               method = "spearman", # Correlation method (also "spearman" or "kendall")
              pch = 21, # pch symbol
              lm = FALSE, # If TRUE, plots linear fit rather than the LOESS (smoothed)
              cor = TRUE, # If TRUE, reports correlations
              jiggle = FALSE, # If TRUE, data points are jittered
              factor = 2, \# Jittering factor
              hist.col = 4, \# Histograms color
              stars = TRUE, # If TRUE, adds significance level with stars
              ci = TRUE) # If TRUE, adds confidence intervals
      library(psych)
      corPlot(data, cex = 1.2)library(ggplot2)
      # install.packages("ggExtra")
      library(ggExtra)
      p_base <- ggplot(emot_int,aes(x=neg,y=pos,color=gnd)) + geom_point()
      ggExtra::ggMarginal(p_base, groupColour = TRUE, groupFill = TRUE)
      library(otrimle)
      clus \le- otrimleg(emot int[,c(1,2)], G=2:5, monitor=1) # параметр monitor позволяет
видеть ход выполнения
```
fit

# Equivalent but using the plot function plot(data) library(tidyverse) cor(w dict dfm full[,2:4] %>% w dict dfm mycorp vk\$gnd=="m") w dict dfm mycorp vk  $\frac{9}{2}$ % group by(gnd)  $\frac{6}{5}$ % plot(w dict dfm mycorp vk\$self) w dict dfm full\$gnd <- as.factor(w dict dfm full\$gnd) w dict dfm full  $01 \leq w$  dict dfm full w dict dfm full 01\$gnd01[w dict dfm full\$gnd=="m"]<-1 w dict dfm full 01\$gnd01[w dict dfm full\$gnd=="f"]<- 0

fitglm  $\leq$  glm(w dict dfm full 01\$gnd01  $\sim$  w dict dfm full 01\$personal w dict dfm full  $01\$ you +

w dict dfm full 01\$we +w dict dfm full 01\$self)

в) План практических занятий по дисциплине соответствует п. 8.

г) Методические указания по организации самостоятельной работы студентов: самостоятельная работа студентов включает анализ материала по темам с опорой на презентации по темам, подготовку к практическим занятиям.

#### 12. Перечень учебной литературы и ресурсов сети Интернет

а) основная литература:

– Кабаков Р. R в действии. Анализ и визуализация данных на языке R / Роберт И. Кабаков Р., - М.: ДМК, 2016. - 587 с.

- Шипунов А. Б. Наглядная статистика. Используем R. / A. Б. Шипунов, Е. М. Балдин, П. А. Волкова, А.И. Коробейников, С. А. Назарова, С. В. Петров, В. Г. Суфиянов,  $-M.:$  *IMK, 2017.*  $-296$  c.

– Мастицкий С.Э. Статистический анализ и визуализация данных с помощью R / Мастицкий С.Э., Шитиков В.К., - М.: ДМК, 2015. - 495с.

б) дополнительная литература:

- Thomas Rahlf. Data Visualisation with R. Springer International Publishing, New York, 2017. ISBN 978-3-319-49750-1.

- Lawrence Leemis. Learning Base R. Lightning Source, 2016. ISBN 978-0-9829174-8- $\Omega$ 

- Matthias Kohl. Introduction to statistical data analysis with R. bookboon.com, London, 2015. ISBN 978-87-403-1123-5.

- Torsten Hothorn and Brian S. Everitt. A Handbook of Statistical Analyses Using R. Chapman & Hall/CRC Press, Boca Raton, Florida, USA, 3rd edition, 2014, ISBN 978-1-4822- $0458 - 2.$ 

- An Introduction to Statistical Learning: with Applications in R (Springer Texts in Statistics), Corr. 7th printing / G. James, D. Witten, T. Hastie, R. Tibshirani, Springer, 2017

-JurafskyD., Martin J. Speech and Language Processing. An Introduction to Natural

Language Processing, Computational Linguistics and Speech Recognition. Prentice Hall, 2000

в) ресурсы сети Интернет: - открытые онлайн-курсы

 $-$ Журнал «Эксперт» - http://www.expert.ru

- Официальный сайт Федеральной службы государственной статистики РФ www.gsk.ru

 $-$ Официальный сайт Всемирного банка - www.worldbank.org

Сеть КонсультантПлюс Справочная – Общероссийская правовая система. http://www.consultant.ru

 $-$ Официальный сайт языка программирования R - www.r-cran.com

### 13. Перечень информационных технологий

а) лицензионное и свободно распространяемое программное обеспечение:

- Microsoft Office Standart 2013 Russian: пакет программ. Включает приложения: MS Office Word, MS Office Excel, MS Office PowerPoint, MS Office On-eNote, MS Office Publisher, MS Outlook, MS Office Web Apps (Word Excel MS PowerPoint Outlook);

- публично доступные облачные технологии (Google Docs, Яндекс диск и т.п.).

 $-$  язык программирования R (RStudio) и Python;

 $-\Pi$ рограмма Mystem.

б) информационные справочные системы:

- Электронный каталог Научной библиотеки **TFY** http://chamo.lib.tsu.ru/search/query?locale=ru&theme=system

библиотека (репозиторий) - Электронная **TFY** http://vital.lib.tsu.ru/vital/access/manager/Index

 $-$  ЭБС Лань – http://e.lanbook.com/

- ЭБС Консультант студента - http://www.studentlibrary.ru/

- Образовательная платформа Юрайт - https://urait.ru/

 $\overline{2}$ KC ZNANIUM.com  $-$  https://znanium.com/

 $\overline{25}$ C IPRbooks  $-$  http://www.iprbookshop.ru/

в) профессиональные базы данных (при наличии):

 $-$  Университетская информационная система РОССИЯ  $-$  https://uisrussia.msu.ru/

- Единая межведомственная информационно-статистическая система (ЕМИСС) https://www.fedstat.ru/

#### 14. Материально-техническое обеспечение

Аудитории для проведения занятий лекционного типа.

Аудитории для проведения занятий семинарского типа, индивидуальных и групповых консультаций, текущего контроля и промежуточной аттестации.

Помещения для самостоятельной работы, оснащенные компьютерной техникой и доступом к сети Интернет, в электронную информационно-образовательную среду и к информационным справочным системам.

Лаборатории, оборудованные компьютерами (не ниже i3, RAM 8Gb), проектором

Аудитории для проведения занятий лекционного и семинарского типа индивидуальных и групповых консультаций, текущего контроля и промежуточной аттестации в смешенном формате («Актру»).

#### 15. Информация о разработчиках

Степаненко Андрей Александрович, ассистент кафедры общей, компьютерной и когнитивной лингвистики